## **LRSD Procedure for Reporting Absences/Truancy**

## **Elementary Schools**

It is the responsibility of the parent to petition the school in writing for special arrangements to address the student's absences at any time **BEFORE** a student accumulates 11 absences.

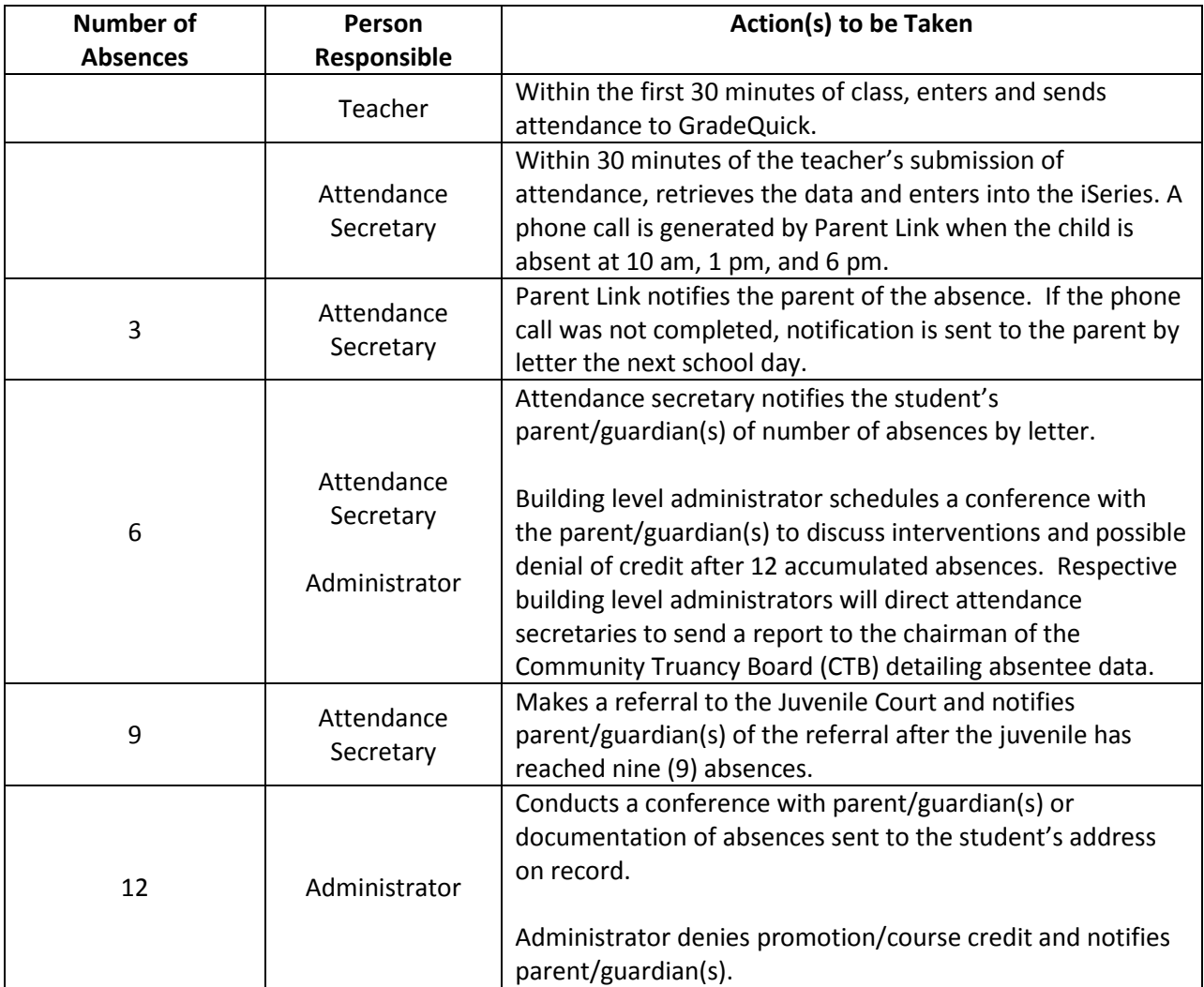